$\frac{(\textit{SINR})}{\textit{TPCCS}}$ к ППССЗ по специальности 08.02.01 СТРОИТЕЛЬСТВО И ЭКСПЛУАТАЦИЯ ЗДАНИЙ И СООРУЖЕНИЙ

МИНИСТЕРСТВО ОБРАЗОВАНИЯ И НАУКИ САМАРСКОЙ ОБЛАСТИ ГБПОУ «ОКТЯБРЬСКИЙ ТЕХНИКУМ СТРОИТЕЛЬНЫХ И СЕРВИСНЫХ ТЕХНОЛОГИЙ ИМ.В.Г.КУБАСОВА»

Утверждаю: Директор / О.П.Титова 06 2018 r.  $30 \sqrt{N}$ 

РАБОЧАЯ ПРОГРАММА УЧЕБНОЙ ДИСЦИПЛИНЫ

# ЕН.02 Информатика

по специальности среднего профессионального образования программе подготовки специалистов среднего звена 08.02.01 Строительство и эксплуатация зданий и сооружений

ī  $\begin{array}{c} \end{array}$ 

2018 г.

### Организация-разработчик: государственное бюджетное профессиональное образовательное учреждение Самарской области «Октябрьский техникум строительных и сервисных технологий им. В.Г. Кубасова»

### Разработчики:

Гарах Г.Е.- преподаватель ГБПОУ «Октябрьский техникум строительных и сервисных технологий им.В.Г. Кубасова»

#### Эксперты:

Яворская Л.А.- методист ГБПОУ «Октябрьский техникум строительных и сервисных технологий им.В.Г.Кубасова»

Моргунова М.Ю - замдиректора по УР ГБПОУ «Октябрьский техникум строительных и сервисных технологий им.В.Г. Кубасова»

### РАССМОТРЕНА И ОДОБРЕНА

на заседании ПЦК «Общепрофессиональных дисциплин» Протокол № 10 от 25 . 06 2018 г. Председатель комиссии для / Яворская Л.А./

> $\circledcirc$  $\circ$  $\circ$

 $\vec{r}$ 

 $\overline{2}$ 

2

# СОДЕРЖАНИЕ

## **Оглавление**

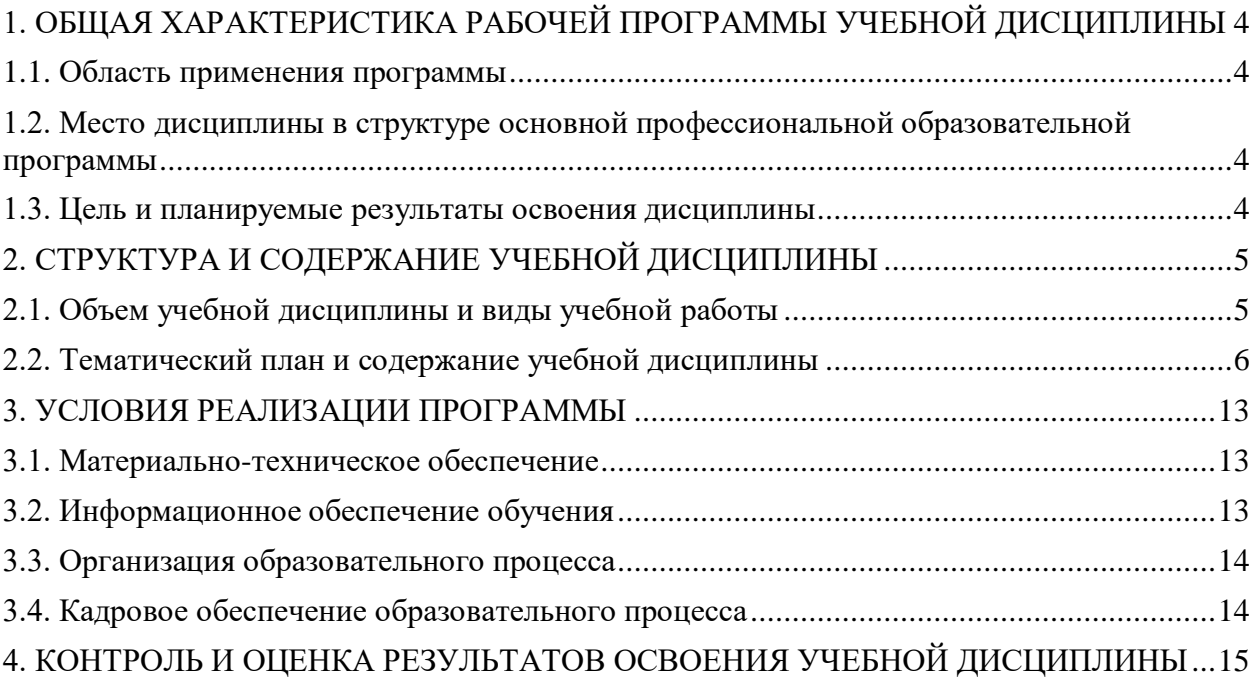

# <span id="page-3-0"></span>**1. ОБЩАЯ ХАРАКТЕРИСТИКА РАБОЧЕЙ ПРОГРАММЫ УЧЕБНОЙ ДИСЦИПЛИНЫ**

### <span id="page-3-1"></span>**1.1. Область применения программы**

Рабочая программа учебной дисциплины является частью программы подготовки специалистов среднего звена в соответствии с ФГОС СПО 08.02.01 Строительство и эксплуатация зданий и сооружений.

### <span id="page-3-2"></span>**1.2. Место дисциплины в структуре программы подготовки специалистов среднего звена**

Математический и общий естественнонаучный учебный цикл.

### <span id="page-3-3"></span>**1.3. Цель и планируемые результаты освоения дисциплины**

<span id="page-3-4"></span>В результате освоения дисциплины обучающийся должен

### **уметь:**

- работать с разными видами информации с помощью компьютера и других информационных средств и коммуникационных технологий;
- организовывать собственную информационную деятельность и планировать ее результаты;
- использовать программы графических редакторов электронновычислительных машин в профессиональной деятельности;
- работать с пакетами прикладных программ профессиональной направленности на электронно-вычислительных машинах; **знать:**
- методику работы с графическим редактором электронновычислительных машин при решении профессиональных задач;
- основы применения системных программных продуктов для решения профессиональных задач на электронно-вычислительных машинах

В результате освоения дисциплины обучающийся осваивает элементы компетенций:

Перечень общих компетенций элементы которых формируются в рамках дисциплины

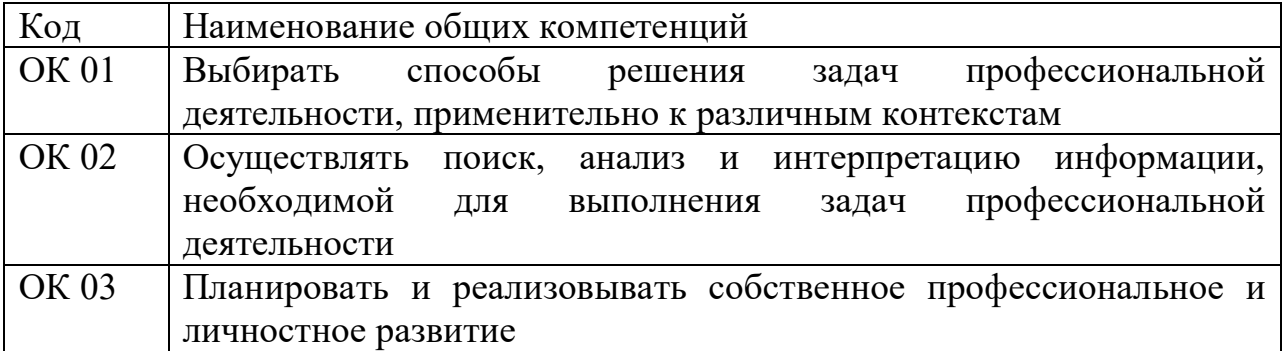

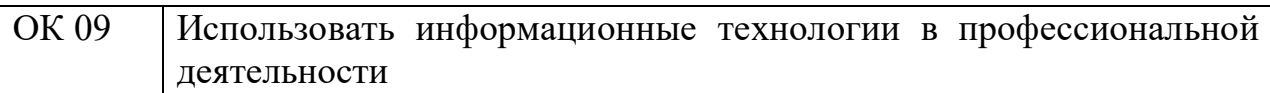

### **Перечень профессиональных компетенций элементы которых формируются в рамках дисциплины**

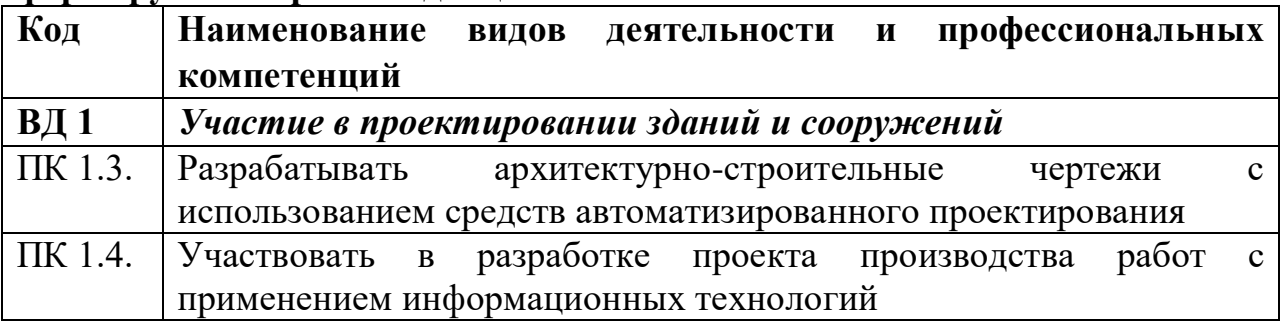

# **2. СТРУКТУРА И СОДЕРЖАНИЕ УЧЕБНОЙ ДИСЦИПЛИНЫ**

## <span id="page-4-0"></span>**2.1. Объем учебной дисциплины и виды учебной работы**

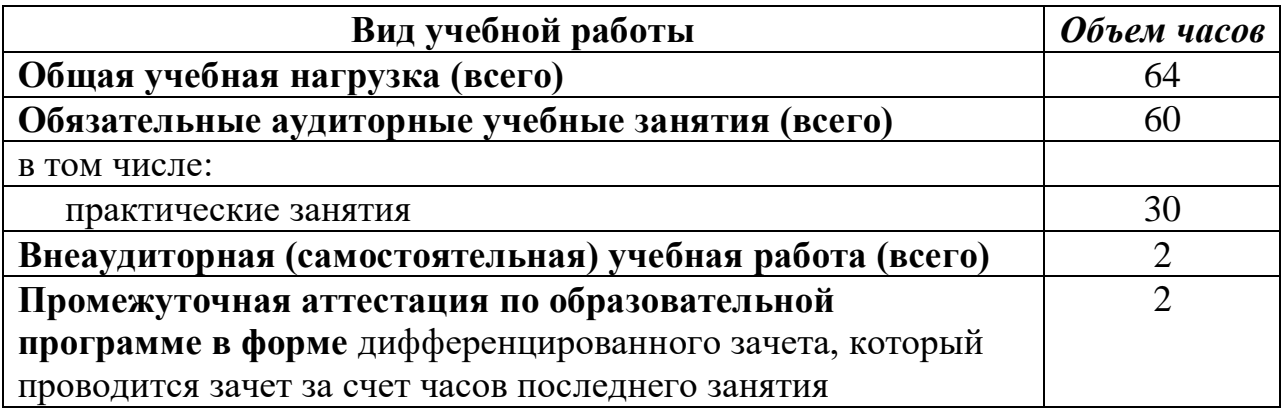

# **2.2. Тематический план и содержание учебной дисциплины**

<span id="page-5-0"></span>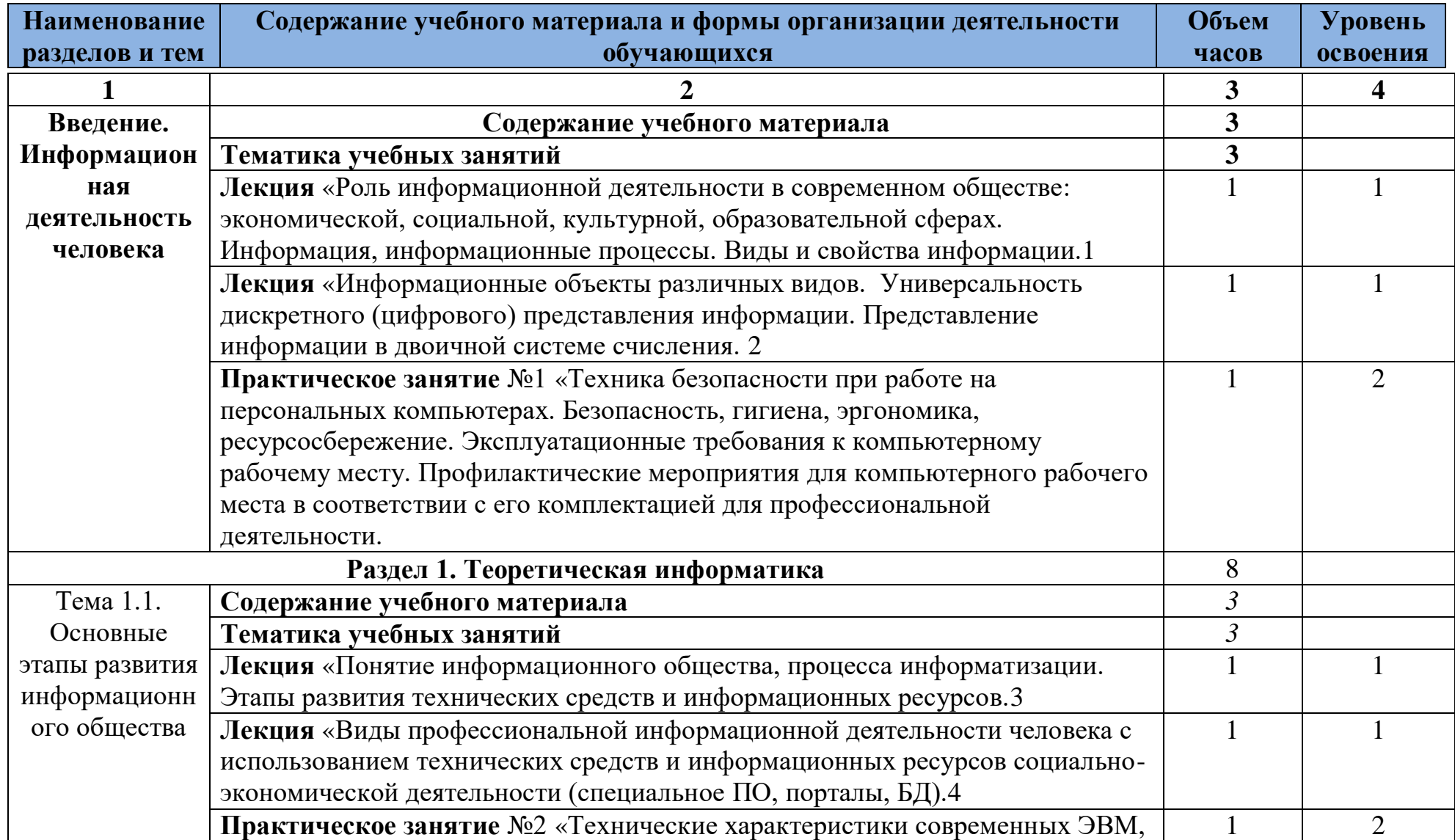

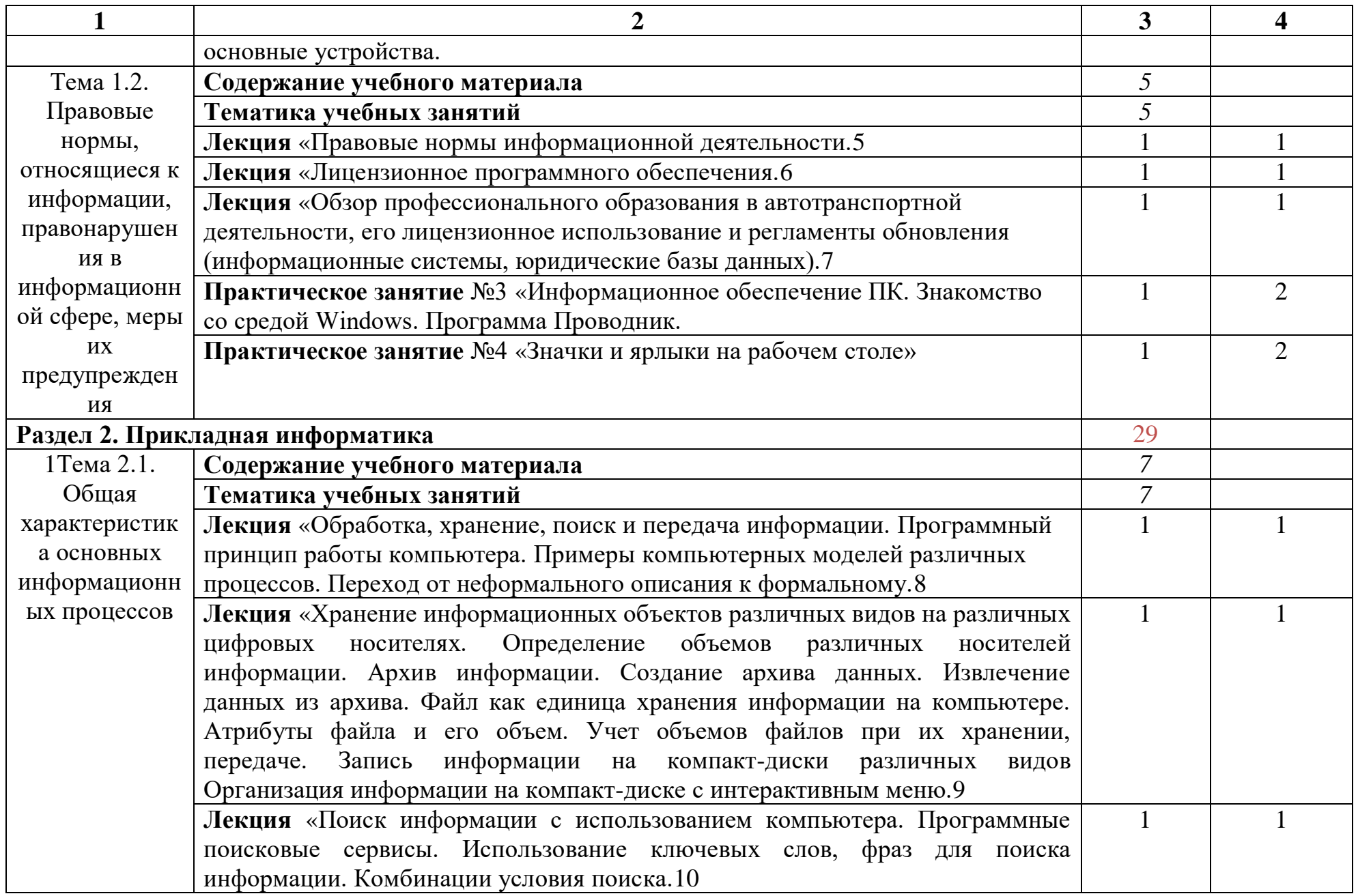

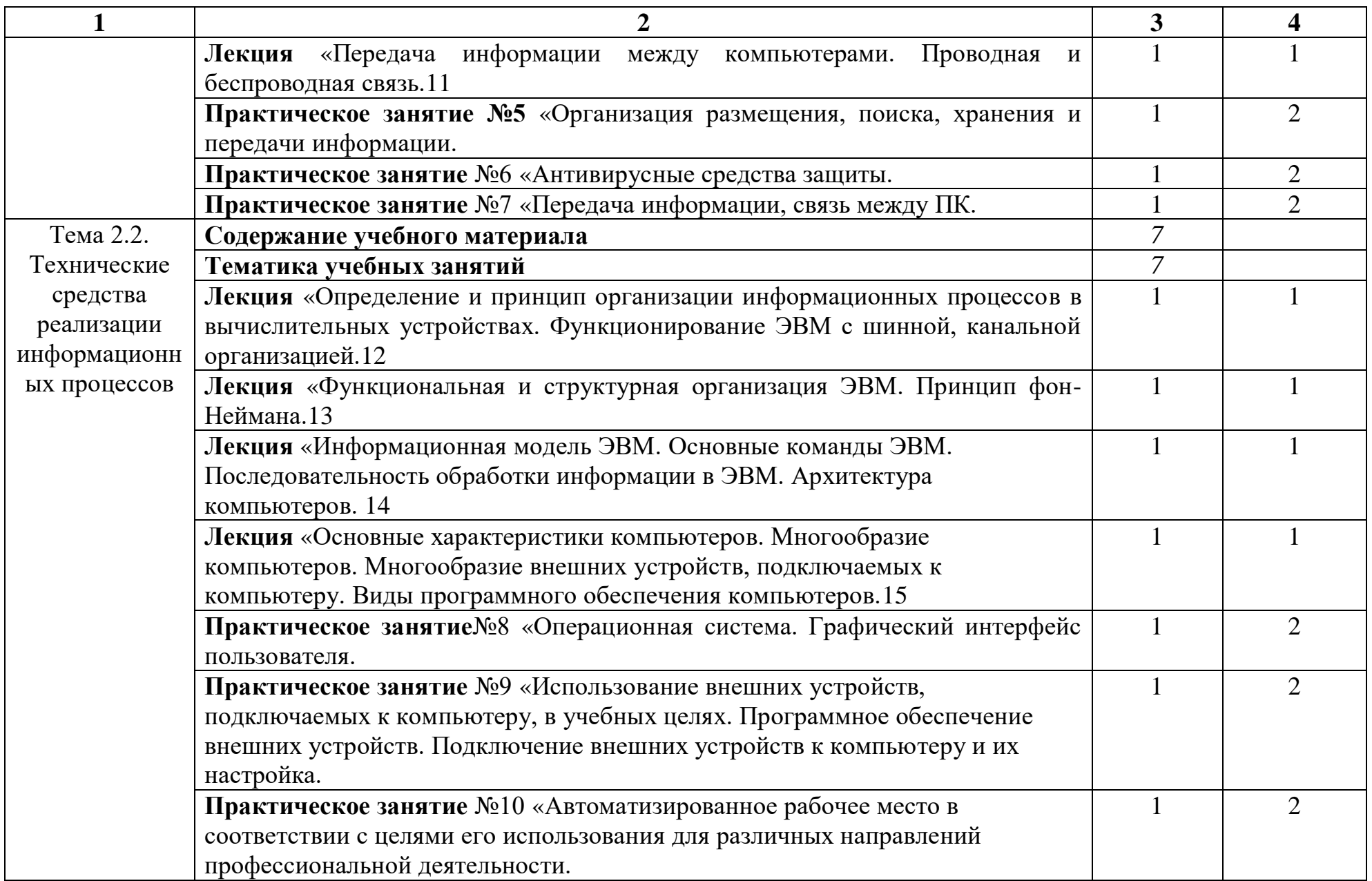

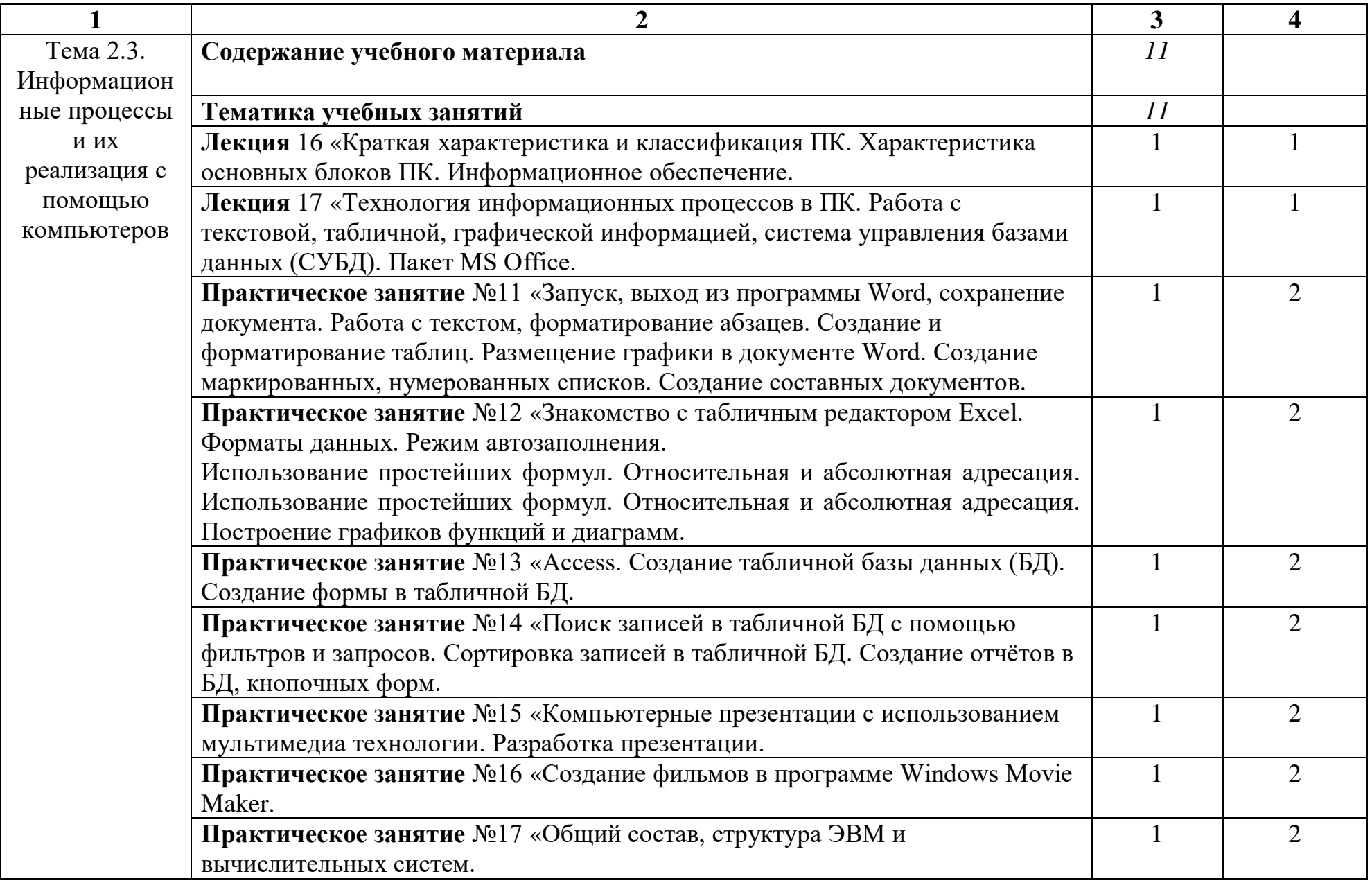

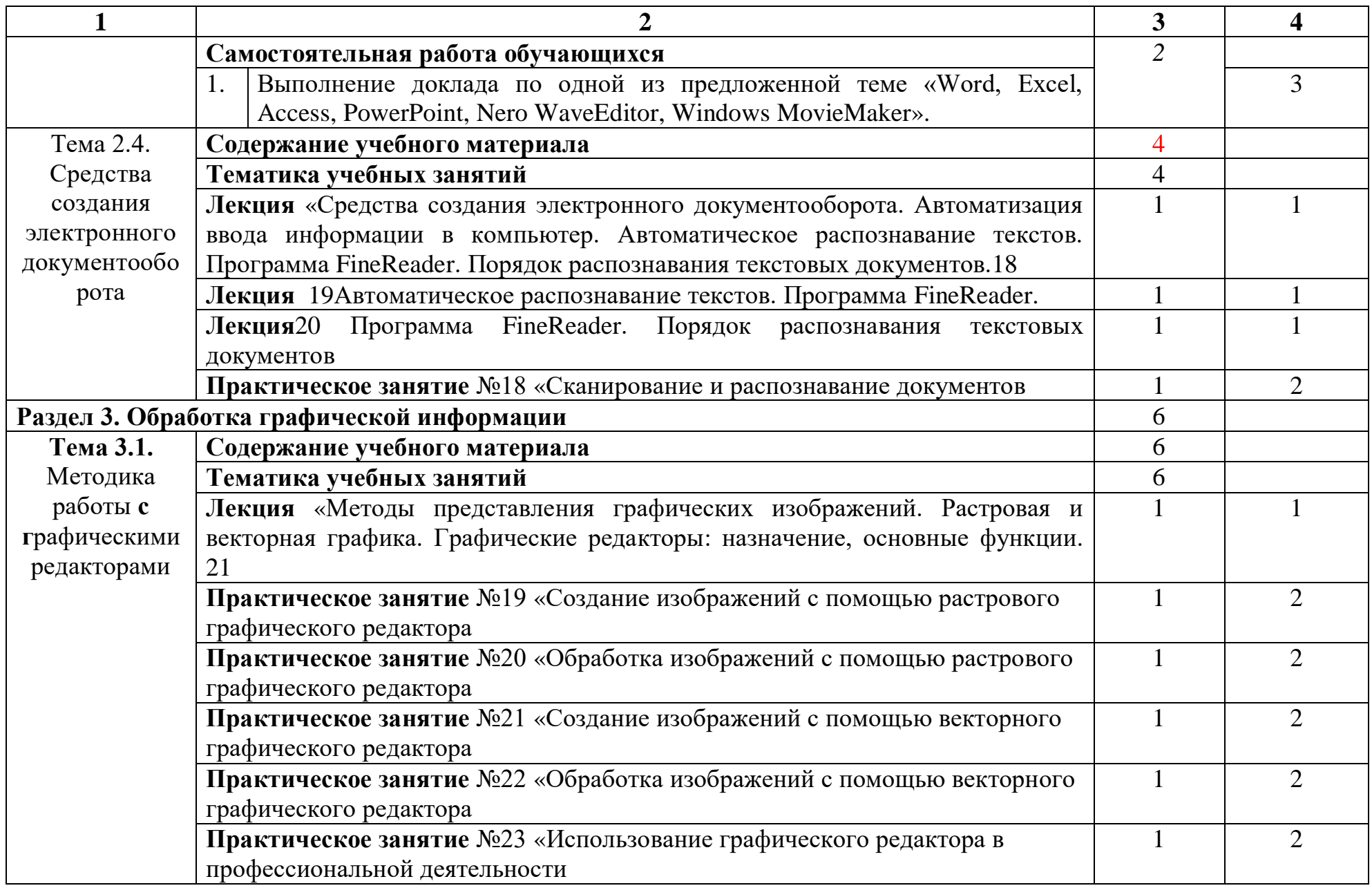

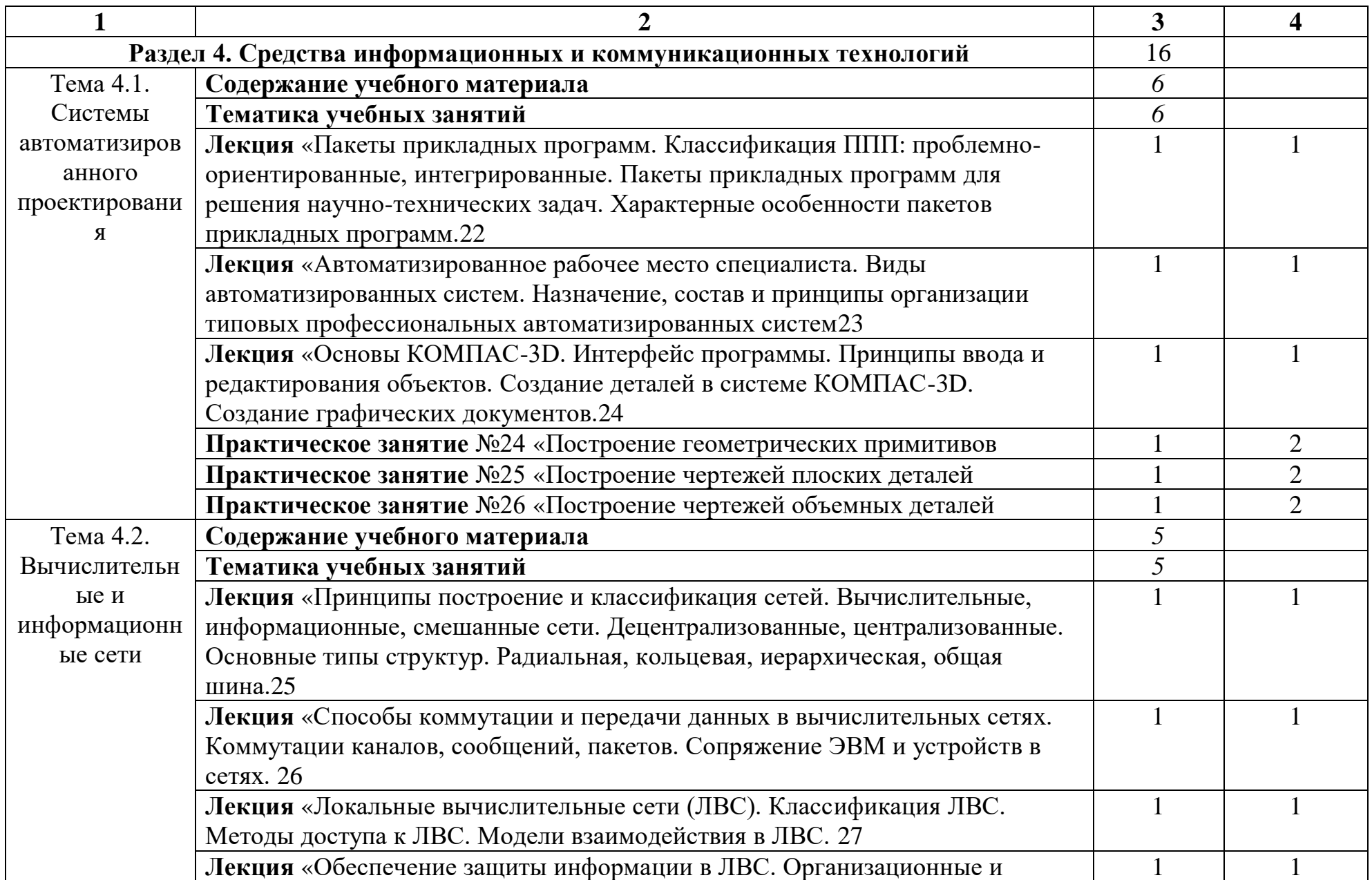

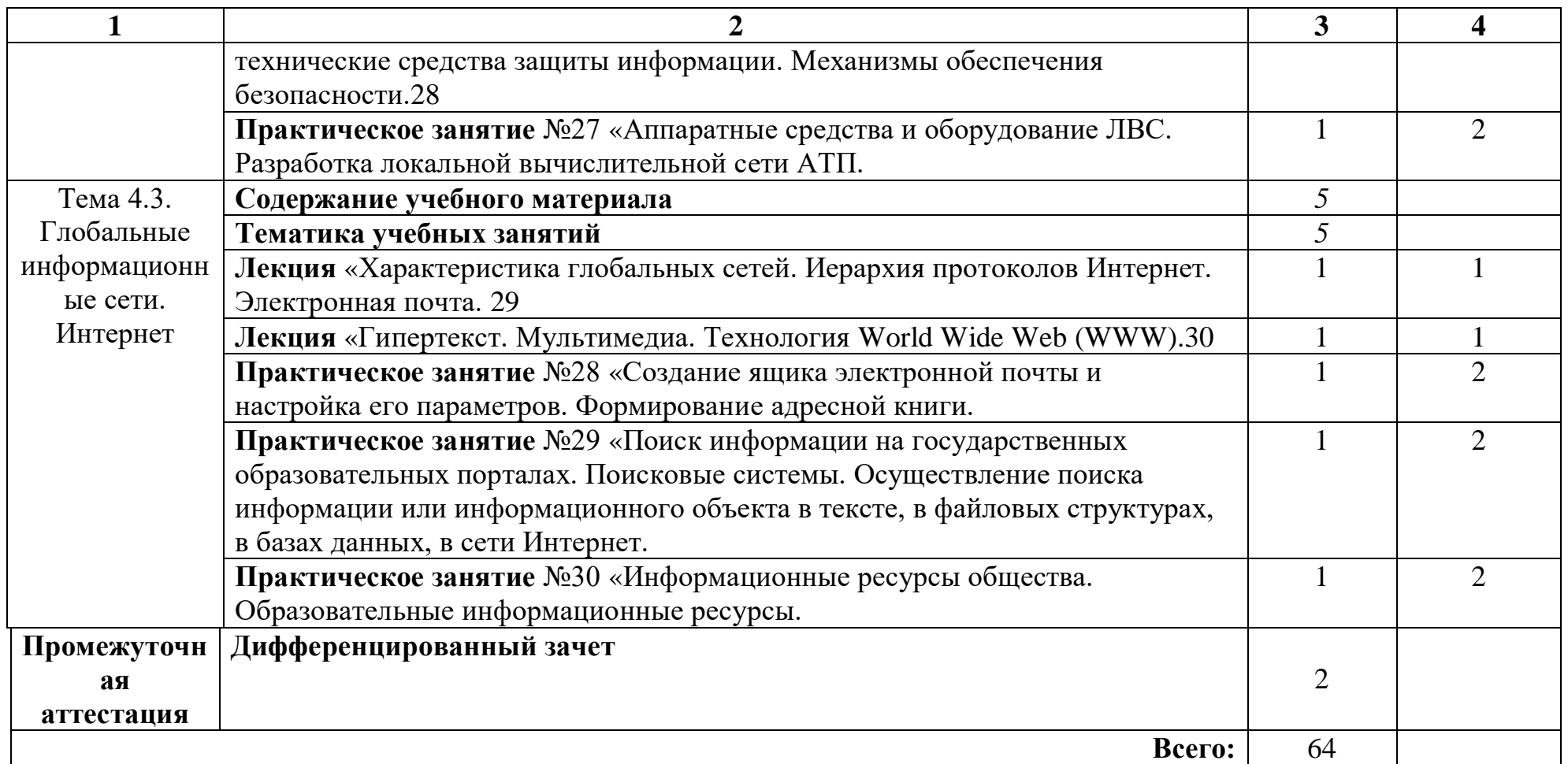

Для характеристики уровня освоения учебного материала используются следующие обозначения:

1 – ознакомительный (воспроизведение информации, узнавание (распознавание), объяснение ранее изученных объектов, свойств и т.п.);

2 – репродуктивный (выполнение деятельности по образцу, инструкции или под руководством);

3 – продуктивный (самостоятельное планирование и выполнение деятельности, решение проблемных задач).

# **3. УСЛОВИЯ РЕАЛИЗАЦИИ ПРОГРАММЫ**

### <span id="page-12-1"></span><span id="page-12-0"></span>**3.1. Материально-техническое обеспечение**

Реализация программы предполагает наличие учебных кабинетасоциально-экономических дисциплин*.*

### <span id="page-12-2"></span>**Оборудование учебного кабинета:**

- круглый стол, посадочные места по количеству обучающихся;

- шкаф для верхней одежды;
- компьютерные столы;
- стулья с поворотно-подъемным механизмом;
- подставки для ног;
- приборы для измерения влажности воздуха.

### **Технические средства обучения:**

- Автоматизированные рабочие места (АРМ) студента (ПК с лицензионным программным обеспечением, монитор, клавиатура, мышь);

- АРМ преподавателя (ПК с лицензионным программным обеспечением, монитор, клавиатура, мышь, сканер, принтер, колонки, мультимедиапроектор, интерактивная доска Smart Board, веб-камера);

- комплект учебно-наглядных пособий «Информатика», «Техника безопасности», «Правила поведения в компьютерном кабинете»;

### **Оборудование лаборатории и рабочих мест лаборатории:**

- рабочее место преподавателя и лаборанта,

- шкафы для хранения методической документации;

- АРМ преподавателя/лаборанта (ПК с лицензионным программным обеспечением, монитор, клавиатура, мышь, сканер, принтер, наушники, колонки, веб-камера);

- Многофункциональное устройство (принтер, сканер, копир формата А3);

- Локальная вычислительная сеть;

- Брошюровщик;

### **3.2. Информационное обеспечение обучения**

# **Перечень используемых учебных изданий, Интернет-ресурсов, дополнительной литературы**

### **Основные источники:**

1. Ветитнев А.М. Информационные технологии в социально-культурном сервисе и туризме. Оргтехника: Учебное пособие / А.М. Ветитнев, Вл.В. Коваленко, В.В. Коваленко. – М.: Форум, 2015. – 400 с.

2. Гохберг Г.С. Информационные технологии: учебник / Г.С. Гохберг, А.В. Зафиевский, А.А. Короткин. – 8-е изд., испр. – М.: Издательский центр «Академия», 2015. – 208 с.

3. Гришин В.Н. Информационные технологии в профессиональной деятельности: Учебник / Гришин В.Н., Панфилова Е.Е. – М.: ИНФРА-М; ИД ФОРУМ, 2015. – 416 с.

### **Дополнительные источники:**

1. Михеева Е.В. Информационные технологии в профессиональной деятельности: учебное пособие / Е.В. Михеева. – 13-е изд., стер. – М.: Издательский центр «Академия», 2014. – 384 с.

### **Электронные ресурсы**

- 1. Государственный научно-исследовательский институт информационных технологий и телекоммуникаций URL: http://www.informika.ru/ (дата обращения: 06.06.2018).
- 2. Сервер дистанционного обучения Cisco URL: http://cisco.netacad.net/ (дата обращения: 06.06.2018).

### <span id="page-13-0"></span>**3.3. Организация образовательного процесса**

Самостоятельная работа выполняется в свободное от аудиторных занятий время. Для выполнения заданий по самостоятельной работе студенты используют методические рекомендации по выполнению самостоятельных работ по дисциплине. Для выполнения заданий самостоятельной работы студентам предоставляется возможность использования информационных ресурсов колледжа, в том числе ЭБС колледжа и доступ к глобальной сети Интернет.

Преподаватель проводит консультации со студентами в рамках фонда консультаций, определенных учебным планом.

### <span id="page-13-1"></span>**3.4. Кадровое обеспечение образовательного процесса**

Требования к квалификации педагогических кадров: высшее образование в области математики и информатики. При отсутствии педагогического образования - дополнительное профессиональное образование в области профессионального образования и (или) профессионального обучения; дополнительная профессиональная программа может быть освоена после трудоустройства

# <span id="page-14-0"></span>**4. КОНТРОЛЬ И ОЦЕНКА РЕЗУЛЬТАТОВ ОСВОЕНИЯ УЧЕБНОЙ ДИСЦИПЛИНЫ**

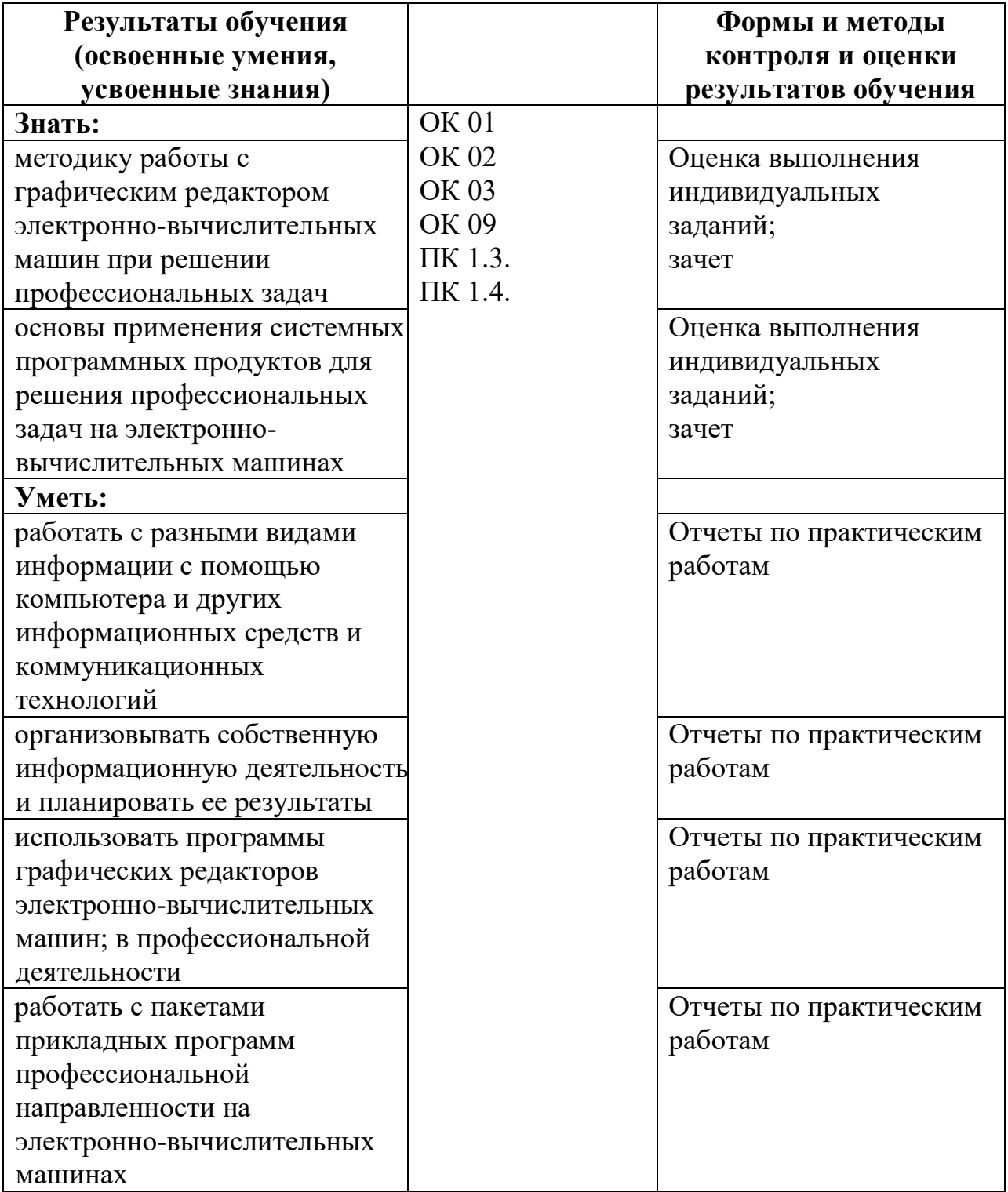